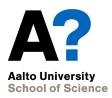

# Testing

CS-C2105, Programming studio A

CS-C2120, Programming studio 2

## News

- Round 18 open
- Project topic selection due Thursday, 23:59
- Model project presentation on Friday 12th
- Project plans due:
  - General plan, Wednesday, Feb 17th
  - Technical plan, Friday, Feb 19th
- UML-task results should be published very soon.

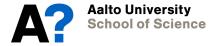

## **Contents**

- Software failures
- How to design tests
- Practical hints
- Other aspects of testing
- Software development process

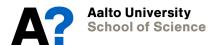

## Software failures

- Software can fail in many different ways
  - There is a logical error in the code and program crashes
    - e.g. null-pointer exception or divide by zero
      - => exception handling can help detecting the error but not removing it.
  - There is a logical error and the program calculates incorrect results
    - You have seen a lot of these cases...
      - => test results can help you to identify the reason for the error

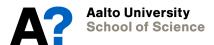

## Software can fail...

- The program handles well normal cases but fails to process *incorrect input data* or other *special cases*, like missing input files.
  - There is no way to avoid these situations, so you need to take care of them yourself
    - ⇒ exception handling can help here
- The program does not implement the required features.
  - E.g., some essential commands are missing or do not work.
    - => You just have to implement the missing parts

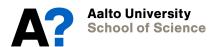

## Software failures...

- The program works correctly, but is far too slow when working with realistic data...
  - => Might be solved by changing to use more efficient data structures / algorithms.
- Other issues
  - The program may use too much memory space
  - The program may have serious security problems

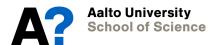

## Software failures/features

- Other issues
  - Platform dependencies may cause issues
    - Software may not be portable
  - Sometimes the program works correctly but in a surprising way
    - undocumented or unexpected feature, e.g.,
       Excel in some cases interprets data as date values.
      - => You just have to implement the fixes

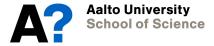

# Goal of testing

- Why should we test our programs?
  - "Program testing can be used to show the presence of bugs, but never to show their absence!"
    - Edsger Dijkstra (1930-2002)
  - What else could we do to show that our software works?
    - Formal proofs of correctness have a very limited application area.

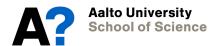

## Some terms

- Bug
- Defect
- Error
- Failure
- Feature

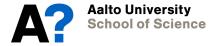

## **Contents**

- Software failures
- How to design tests
- Practical hints
- Other aspects of testing
- Software development process

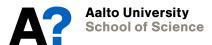

- Equivalence partitioning
  - Consider the space of possible input values
  - Split the space into areas and take test cases from each area.
  - For example:
    - coordinates from all quadrants
    - The Chess problem: input files having different ordering and selection of blocks
  - Makes more sense in unit testing of a one method instead of the whole program level

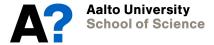

- Boundary value analysis
  - Consider boundary cases of input or parameter values or data structures. Take test cases around them.
  - For example
    - Suppose some min / max values are specified for a parameter. What happens with values min, min-1, max, max+1.
    - Off-by-one bugs:
      - Check that array index remains within bounds
    - What happens with an empty collection (say List), or collection with just one item?
    - Consider searching/inserting/deleting items in a List. What happens, if the item is the first or the last one, or does not exist in the structure?

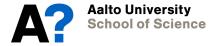

- Fuzz testing
  - Consider what happens with wrong input values:
    - Illegal values
    - Wrong type of data (e.g., reading "A" for Int )
    - Missing / empty data
    - Wrong format in data
    - Too large data sets
    - Missing input files / cannot access file

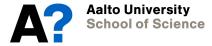

- Use case testing
  - Consider typical user actions
  - How does she/he give commands?
  - What information is available for her/him?
  - What happens in each phase?
  - Can the user perform all subtasks?

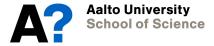

## Design your testing process

- Do NOT build your whole program before you start testing.
- Plan initially which parts of your program will you implement in each phase.
- How could you test each part (package / class / method) separately?
  - What do you need to be able to do it?
  - Where to use unit testing?

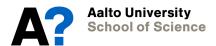

# User interface testing

- You can build a visually complete user interface, including windows, panes, buttons and menus even though all logic behind them is still missing. For example:
  - Buttons and menus call Dummy methods.
  - Or they call Stub methods which return constant values just to show that the method is called appropriately.

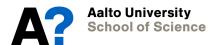

# File management testing

- Create a test class which can, e.g.,
  - open file
  - read file contents and display them
  - manage with end-of-file case
  - write contents of a given data set (generated for the test purpose only) to a file
  - close file
  - manage with errorneous content or format

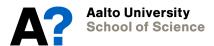

# Data structure testing

- Create a test class which calls methods of the tested data structure class or collection,
  - e.g., using unit testing
- Give generated data for the methods to build content in the structure, e.g. insert generated strings, ints, pairs, ... into the structure to *initialize it for testing*.
- Build a method to traverse the structure through and print all values.
- Build the methods your program needs to manipulate the structure
  - Execute the methods with the test data structure and call the auxialiary method to print the content and thus allow you to monitor that the content is correct.
  - Test the special cases like empty structure, structure with one item, possible full structure

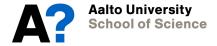

## **Contents**

- Software failures
- How to design tests
- Practical hints (CONTINUE 15.13)
- Other aspects of testing
- Software development process

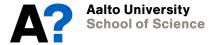

## **Asserts**

- You can build your own asserts methods also without Scalatest library.
- Basically assert is a method, which receives as a parameter a logical expression (exp==something) to check that it holds.
  - exp is a variable in the tested method.
  - something is its expected value.
  - If the expression is not true, assert prints out a message for this (or throws an expection) and possibly quits the program.
  - The condition could also be some other comparison, like
    - assert(number > 0)
    - assert(x > 0 && x < 100)

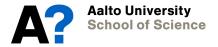

# class TestSupport { def assert(expression: Boolean, methodName : String) = { if (!expression) { println("Assert failed in method: ", methodName) System.exit(0) // or something else

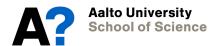

# Debugging and user interfaces

- Debugger is a highly useful aid in many cases.
- However, debugging graphical user interfaces can be painful.
- Why?
  - Graphical user interface is based on processing events (mouse click, button click, key click, ...) which are processed separately.
  - When you follow program execution, the program control jumps into event processing, which may be confusing.

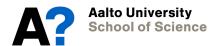

## Debugging and user interfaces...

- Jumping between uninteresting GUI methods and the actual logical code in unexpected ways is disturbing, if you try to follow progress step-by-step.
  - Setting breakpoints only in logical code is a partial solution.
  - But keeping track on which active method call you are investigating may be cumbersome.

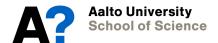

## Debugging and user interfaces...

- One option is to separate the GUI code as well as possible from the logical code, and test it separately
  - Use stubs or mocks to help you to provide minimal data for testing and the user interface can deliver and show data appropriately.
- And, implement a logical part of the program using command line interaction first (or stubs / mocks) to provide necessary UI data.
  - Test that the logic works properly before you integrate the parts, followed by integration testing

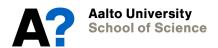

# **Printing values**

- While debugger is a great tool to help you, printing variable values is a useful method, too, to follow program execution and checking that variable values are correct.
- Assert methods fit well together with this.

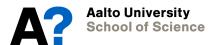

# Hint: Toggle debugging mode

 Define a variable to toggle whether you are in debug mode or mode

val DEBUG ON = true

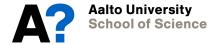

```
class TestSupport {
def assert(expression: Boolean, methodName : String) = {
 if (!expression) {
  println("Assert failed in method: ", methodName)
  System.exit(0) // or something else
  If (TestSupport.DEBUG ON) println (...)
  If (TestSupport.DEBUG ON)
      TestSupport.assert(x > 0, "calculation")
```

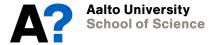

## **Contents**

- Software failures
- How to design tests
- Practical hints
- Various aspects of testing
- Software development process

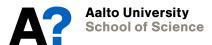

## What can we test?

- Program functionality
  - Software meets the given requirements
- Program correctness
  - Software gives correct responses to all kinds of inputs
- Performance testing
  - Performs its functionality in acceptable time
- Usability testing
  - User interaction with the software is acceptable

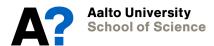

## What can we test...

- Software works on the desired platforms
  - Different operating systems
  - Different devices
- Acceptance testing
  - Software meets the general requirements of the customer

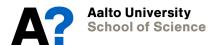

# Some more terminology

- Alpha testing
  - Testing the feasibility of the initial software (or prototype) among potential customers
- Beta testing
  - User acceptance testing for a limited audience
- Functional vs. Non-functional testing
  - Functional: what the program should do?
  - Non-functional: other aspects like performance, usability, scalability, ...
- Installation testing
  - Whether the installation process works correctly

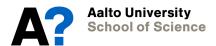

# Some more terminology...

- Regression testing
  - Running a series of tests to discover if anything is broken after a major change in software
  - Typically ready-made regression test sets
- Smoke testing
  - Testing whether it is worthwhile to proceed with further testing
- Stress testing
  - Testing the limit capacity of operation, to discover when the performance breaks down.
- Internationalization and localization
  - Testing that the software works in different languages and geographical / cultural areas.

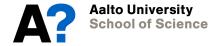

# Different testing processes

- Static testing
  - Code reviews, walkthroughs in collaboration with a peer.
  - Identifying dead code
- Dynamic testing
  - Executing program with test cases

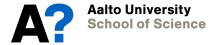

# Different testing approaches

- White-box testing/glass box testing
  - Seeks to show that internal structures / algorithms within program / program unit work correctly.
  - Usually carried out in unit testing level
- Black-box testing
  - Seeks to show that the program / program unit produces correct output without considering how it does it (even with not access to it)
- Gray-box testing
  - Have access to source code but perform tests as in black-box testing.

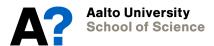

# **Test quality**

- How widely the test cases cover the code.
  - Function coverage
  - Statement coverage
  - Branch coverage
  - Condition coverage
  - Path coverage
- Fault injection
- Mutation testing

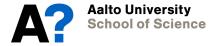

## **Contents**

- Software failures
- How to design tests
- Practical hints
- Other aspects of testing
- Software development process

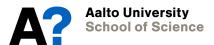

## Software development processes

#### Waterfall model

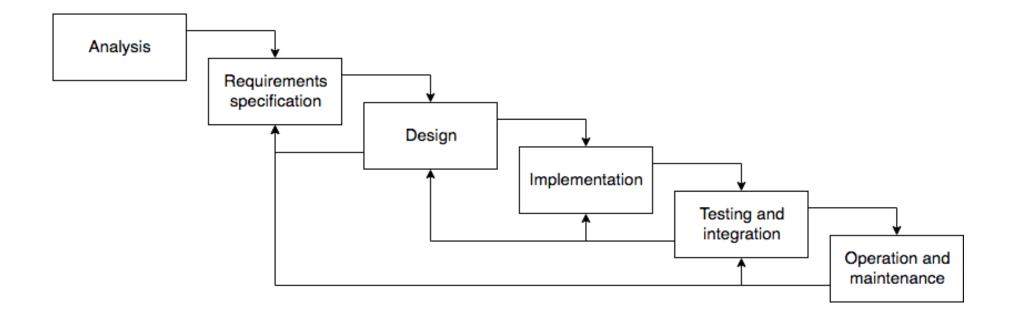

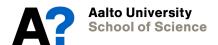

## Software development processes

- Agile software development
  - Development is iterative, incremental, evolutionary
  - Works in short cycles covering planning, analysis, design, coding, unit testing, and acceptance testing.
  - Works in close collaboration with customers
  - Scrum is one agile framework having 2 week sprints (and there are many others)

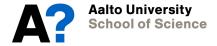

## Software development processes

- TDD (test driven development)
  - Turns requirements into tests
    - Add a new test
    - 2. Run all tests and see if the new test fails
    - Write code that addressed the new test
    - 4. Run tests and revise code until all tests pass
    - 5. Refactor code
    - 6. Goto 1

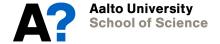

## Some future courses

- CS-C3150 Software Engineering
- CS-C3180 Software Design and Modelling
- CS-C2130 Software Project 1
- CS-C2140 Software Project 2

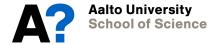

## Next

- Choose project topic
- Submit project plan (in two phases)
- Follow MyCourses / A+ announcements for project plan demos etc.

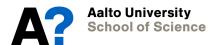